# **Linsenberechnung mit Evolutionsstrategien**

## **Ralf Gruber und Rainer Müller**

Lehrstuhl für Didaktik der Physik, Universität München Schellingstr. 4, 80799 München E-mail: rainer.mueller@physik.uni-muenchen.de

## **1. Einleitung**

Der vorliegende Aufsatz beschreibt die Konzeption und die Handhabung eines Simulationsprogramms zur Optimierung der Abbildungsqualität von Linsensystemen. Das Programm wurde von R. G. im Rahmen seiner Zulassungsarbeit [1] entwickelt. Es ist unter der Adresse www.physik.uni-muenchen.de/didaktik/Computer/linsen/linsen.html im Internet frei erhältlich.

Die Besonderheit des Programms liegt in seiner Vorgehensweise. Es geht nämlich nicht auf konventionelle Weise an das Problem heran, sondern mit einer *Evolutionsstrategie*. Dabei handelt es sich um ein Optimierungsverfahren, das eng an die biologische Evolution angelehnt ist. Mit dem Simulationsprogramm können die Schülerinnen und Schüler so einerseits ein relativ kompliziertes physikalisches Problem angehen, nämlich die Kombination von Linsen zu Linsensystemen. Andererseits lernen sie dabei eine aktuelle Entwicklung kennen, wie man auf neue Art an technische Probleme herangehen kann. Das Übernehmen von Verfahren aus der Natur (Stichwort Bionik) und die Problemlösung mit Evolutionsalgorithmen sind Techniken, die auch für die Industrie von Interesse sind [2].

Zum ersten Mal wurde eine Evolutionsstrategie 1964 von Wille an der TU Berlin angewandt. Es wurde damals versucht, eine Überschalldüse zu finden, die über einen großen Bereich ihrer Oberfläche eine verschwindend kleine Wandreibung aufweist. Bei der Variation der Düse wurde an zufällig gewählten Stellen die Durchmesser verändert, Segmente entfernt oder hinzugefügt. Der Wirkungsgrad stieg von 55% auf fast 80%. Die weitere Entwicklung des Evolutionsstrategie-Algorithmus erfolgte durch Rechenberg [3].

### **2. Was ist und wie funktioniert eine Evolutionsstrategie?**

Eine Evolutionsstrategie ist eng an die biologische Evolution angelehnt ist und arbeitet nach den gleichen Prinzipien. Der Organisationsplan eines Lebewesens ist in seinen Chromosomen enthalten. Die Erbinformation wird dort in langgestreckten DNS-Molekülen in einer Doppelhelix, bestehend aus vier Nukleotidbasen, niedergeschrieben. Die Abfolge einer bestimmten Anzahl von Nukleidbasen gibt den Code für bestimmte Aminosäuren. Die Aminosäuren werden in der Reihenfolge, in der sie im DNS-Strang codiert sind, zu einer Kette zusammengefügt. Anfang und Ende werden durch bestimmte Codes bestimmt. Man bezeichnet den Abschnitt des DNS-Stranges, der die Information für eine solche Polypeptidkette enthält, als Gen. Am Ende eines komplizierten Netzwerkes von Genwirkungen werden schließlich alle morphologischen und physiologischen Eigenschaften eines Lebewesens ausgebildet.

Von der biologische Evolution nutzt die Evolutionsstrategie folgende Mechanismen:

• die *Mutation*, eine sprunghafte und zufällige erbliche Abänderung der Eigenschaften eines Lebewesens (Biologie) oder zu optimierenden Systems (Evolutionsstrategie),

- das *Crossing-over* oder *Rekombination*, das zum Austausch von Segmenten der Erbanlagen führt, und
- die Selektion, die nach bestimmten Kriterien eine Auswahl trifft.

Im biologischen System dient dies einer Höherentwicklung des Lebewesens und besseren Anpassung an die Umwelt. Im technischen System ist die Optimierung einer bestimmten Problematik das Ziel.

Diese Optimierung arbeitet nach folgendem Schema:

- 1. Veränderung des vorhandenen Systems,
- 2. Bewertung des veränderten Systems,
- 3. Auswahl nach Qualitätsmerkmalen.

Das Arbeitsprinzip sei an einer sogenannten  $(2 + 3)$  - Strategie näher erläutert:

Aus zwei Eltern entstehen drei Nachkommen. Bei der Mutation wird aus einem Elternindividuum ein Nachkomme. Die Rekombination erzeugt aus zwei Eltern einen Nachkommen. Durch Selektion werden aus diesen Nachkommen und den Eltern die zwei Besten zu den Eltern der neuen Generation (Abb. 1)

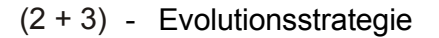

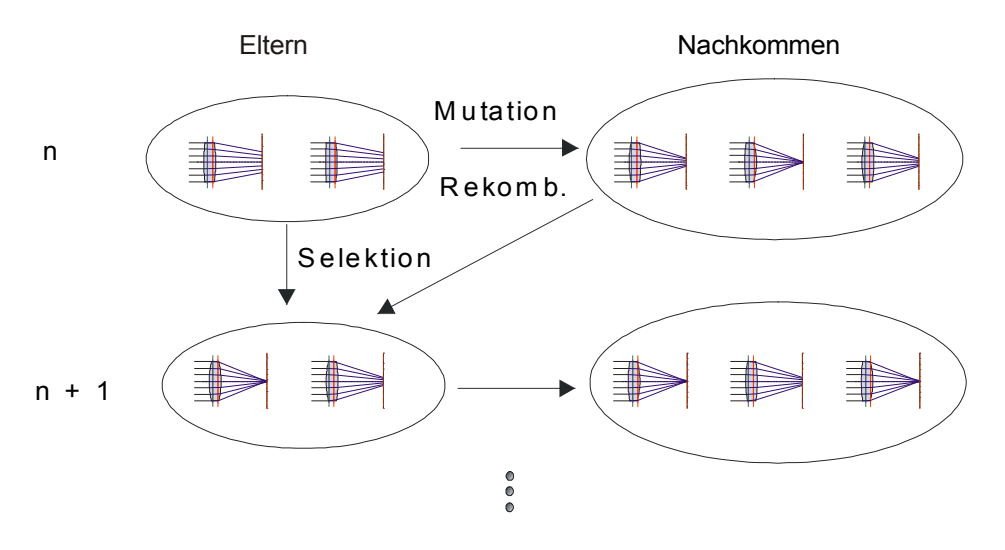

Abb. 1: Darstellung des Vererbungsablaufs von 2 Eltern und 3 Nachkommen der n-ten Generation. Bei der Plus-Strategie werden aus diesen 5 Individuen 2 Eltern der n+1-ten Generation

Man unterscheidet zwei klassische Arten der mehrgliedrigen Evolutionsstrategie, nämlich die Typen  $(m + 1)$  und  $(m, 1)$  (vgl. die schon oben gebrauchte Notation  $(2 + 3)$ ). Das Symbol m steht für die Anzahl der Eltern. l bezeichnet die Anzahl der Nachkommen, die die Eltern während einer Generation hervorbringen. Bei der Plus-Strategie gelangen Eltern plus Nachkommen in die Selektionsmenge, bei der Komma-Strategie nur die Nachkommen.

Welche Bedeutung hat die Plus- oder die Komma-Strategie auf den Evolutionsablauf? Im folgenden Bild ist das Kriterium der Selektion, nämlich die Qualität des entsprechenden Systems, als Gebirge dargestellt. Abb. 2 zeigt die unterschiedlichen "Wege" beider Strategien aus einem Suboptimum. Die roten Pfeile stellen mögliche Qualitätssprünge der Komma-Strategie dar. Diese Nachkommen können auch eine schlechtere Fitness aufweisen als die Elterngeneration. Bei der Plus-Strategie (grüne Pfeile) ist *keine* Verschlechterung der Fitness möglich (denn die Eltern bleiben ja in der Population, wenn die Nachkommen eine schlechtere Fitness aufweisen). Sprünge im Qualitätsgebirge finden nur oberhalb des Qualitätniveaus statt.

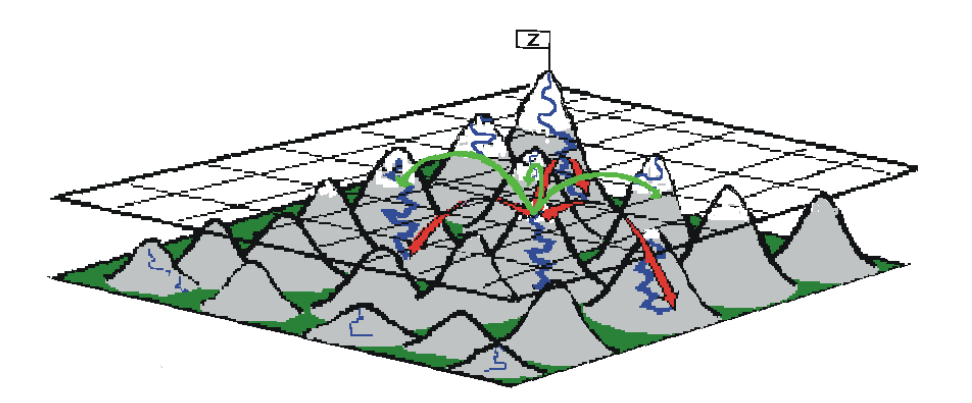

Abb. 2: Darstellung von einem Optimum und weiteren Suboptima durch Qualitätsgebirge Fortschreiten der Qualität: die grünen Pfeile stellen die Plus-Strategie, die roten Pfeile die Komma-Strategie dar Rasterebene legt ein Qualitätsniveau fest

### **3. Programmbeschreibung**

Im Eingabefenster, das nach dem Start erscheint, werden die geometrisch-optischen und die für die Evolutionsstrategie nötigen Größen eingegeben. Bezüglich der Geometrie der Abbildung sind dies die Anzahl der verwendeten Linsen, deren Durchmesser, die Mindestdicke einer Linse, die gewünschte Brennweite und die Wahl zwischen Parallelstrahlen, bzw. Punktstrahlen durch Angabe des Abstandes zur Linsenhauptebene. Durch Angabe der Farbanzahl ist die Berechnung des Strahlverlaufs für bis zu drei Farben, Blau ( $\lambda$ =486.1 nm), Grün  $(\lambda$ =587.6 nm) und Rot ( $\lambda$ =656.3 nm), möglich.

Wesentliche Größen der Evolutionsstrategie sind die maximale Generationenzahl der Optimierung, die Anzahl parallel existierender Populationen und deren Eltern-, sowie Nachkommengröße. Die Isolationsdauer gibt die Generationenzahl an, nach der eine Rekombination (Crossover) zwischen den Populationen erfolgt. Die Wahrscheinlichkeit für ein Crossover innerhalb einer Population kann ebenfalls über die Oberfläche eingegeben werden.

Jede Linsenfläche wird durch ein Polynom der Form  $a + b x^2 + c x^3 + d x^4$  angegeben (bei sphärischen Linsen werden die Linsenflächen nur durch ihren Krümmungsradius charakterisiert). Die anfänglichen Schrittweiten für die Steuerung der Mutation werden in der Oberfläche eingegeben. Um ein Linsensystem für mehrere Farben zu korrigieren ist es notwendig eine Auswahl verschieden brechender Gläser zu verwenden. Im Programm werden die Kron-Gläser FK3, BK1 und die Flint-Gläser F3, SF6 verwendet. Die Anfangsschrittweite für die Glasmutation wird in Glaswahl angegeben.

Im Darstellungsfenster wird das berechnete Linsensystem dargestellt (Abb. 3). Die Farbdarstellung der Gläser entspricht der verwendeten Glassorte. Die Kron-Gläser mit kleiner Dispersion sind heller dargestellt als die Flint-Gläser. Sphärische Linsen werden rot umrandet dargestellt, asphärische Linsen schwarz. Der Darstellung sind auch die Ebenen der Einzellinsen, sowie der sich daraus errechneten Hauptebenen des Linsensystems zu entnehmen.

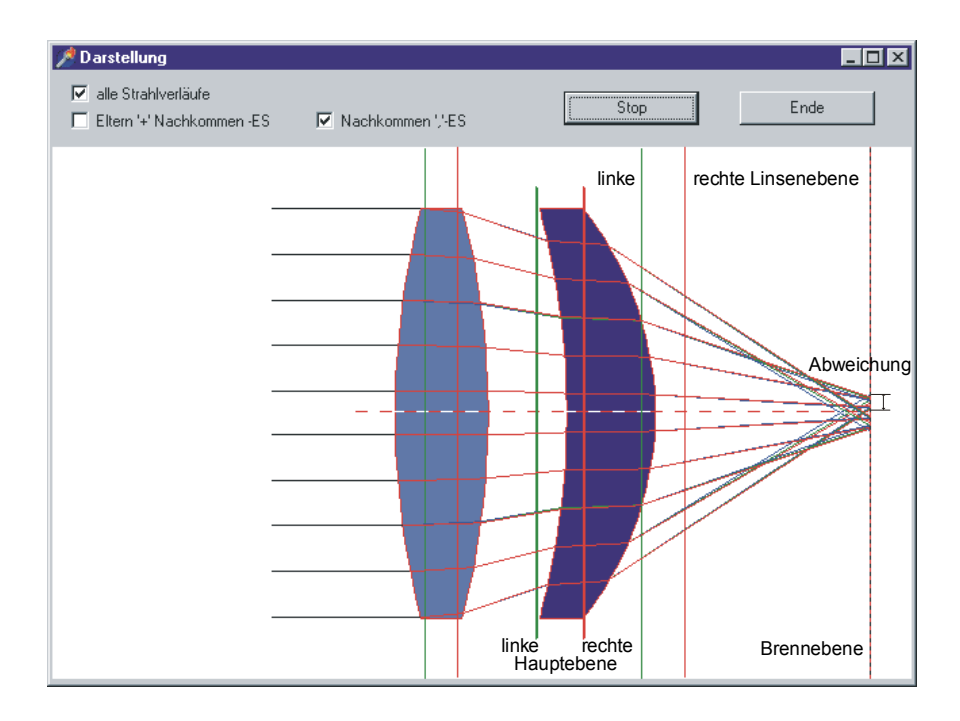

Abb. 3: Darstellungsfenster

Es sind Wahlmöglichkeiten für die Strategie (Plus, Komma) und die Zahl der Strahlverläufe vorhanden. Im Schrittweitenfenster sind die aktuelle Generations-, Populationszahl, sowie die Qualität und die Schrittweiten der einzelnen Glieder des Polynoms und der Glaswahl numerisch ausgegeben.

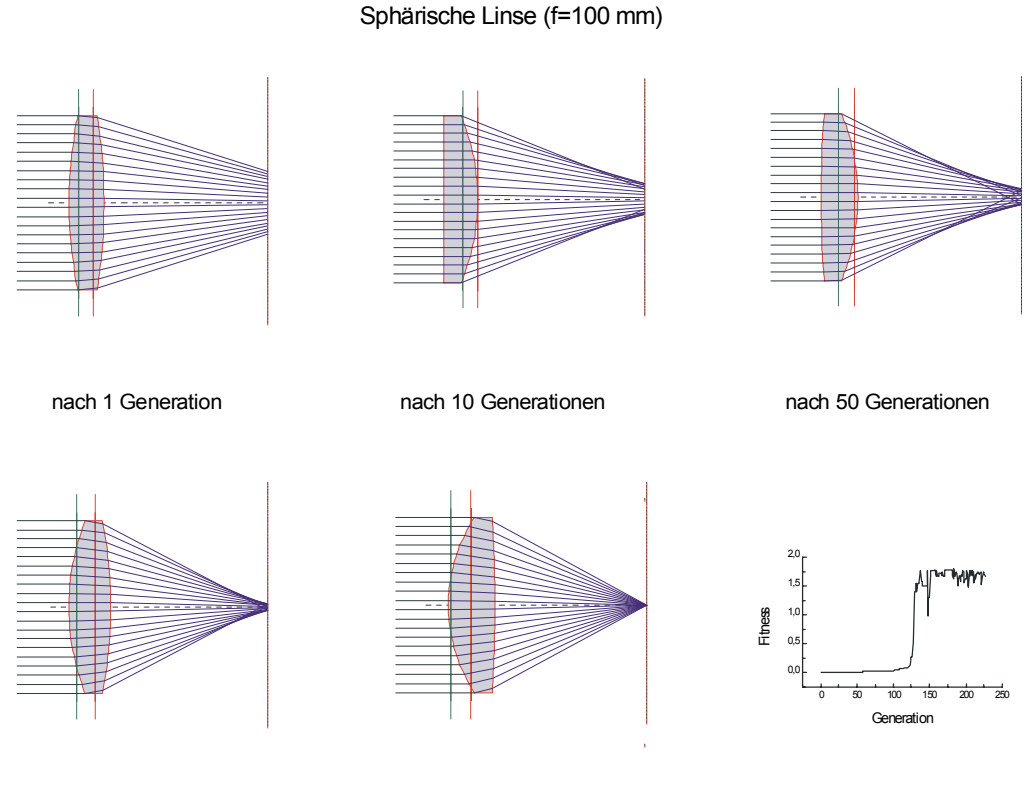

nach 100 Generationen nach 200 Generationen Qualitätsverlauf Abb. 4: Evolution einer Linse mit 100 mm Brennweite

Schließlich wird der Verlauf der Qualität wird im Fitnessfenster dargestellt. Hier kann man verfolgen, wie sich die Qualität der Abbildung, von ihrem anfänglichen Wert ausgehend, hin zu einem Optimum entwickelt.

[1] R. Gruber, Berechnung von Linsenabbildungen, Zulassungsarbeit, Universität München  $(1999)$ .

[2] W. Nachtigall, BIONIK – Was ist das? Was soll das? Was bringt das?, In: Didaktik der Physik, Vorträge der Physikertagung 1999 Ludwigsburg, S. 81.

[3] I. Rechenberg, Evolutionsstrategie ´94, Frommann-Holzboog Verlag 1994.